# Compuer Science 62 Assignment 7

Due 11:59pm on Tuesday, March 30, 2010

In this assignment we will play a guessing game (somewhat similar to 20 questions), with the computer doing the guessing—and learning at the same time. In the sample below, the human's responses are shown in red.

```
Welcome to the Animals game!
Shall we play a game? y
Were you thinking of a elephant? n
Doh! What was the animal? cow
What question separates cow from elephant? Does it moo?
What is the correct answer for this animal? y
Shall we play a game? y
Does it moo? y
Were you thinking of a cow? y
Great!
Shall we play a game? y
Does it moo? n
Were you thinking of a elephant? n
Doh! What was the animal? gnat
What question separates gnat from elephant? Is it bigger than a breadbox?
What is the correct answer for this animal? n
Shall we play a game? y
Does it moo? n
Is it bigger than a breadbox? y
```

```
Were you thinking of a elephant? n
Doh! What was the animal? whale
What question separates whale from elephant? Does it live in the water?
What is the correct answer for this animal? yShall we play a game? n
Bye!
```
This exercise is a warm-up. In a few weeks, we will write the same program in  $C++[0.13]$ .

#### Strategy

The program maintains a binary tree whose internal nodes contain questions and whose leaves contain the names of animals. The left and right children of an internal node correspond to the responses "no" and "yes" (left being no and right be yes). When the program makes a wrong guess, it collects enough information to create a new node. The original leaf (the one with a wrong answer) is replaced by a new internal node that contains a new question and whose children are the old wrong answer and the new right answer.

Notice that the tree has the property that a node is either a leaf or has two children. That property makes it easy to distinguish answers from questions. It also allows us to store trees as text files, with the nodes listed in preorder. Here is a picture and the corresponding textual representation of a simple tree.

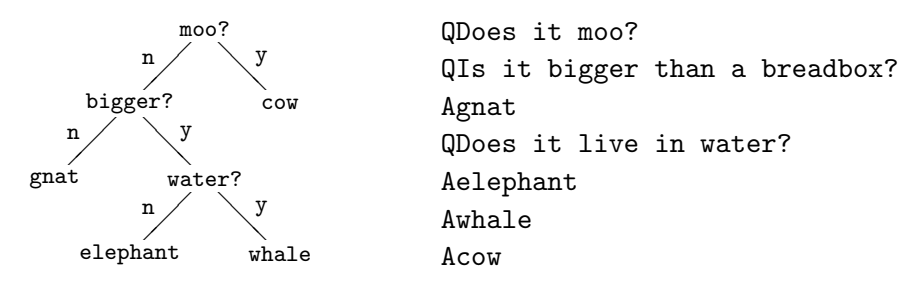

The lines in the file follow a preorder traversal of the tree. A question is prefixed by the letter Q and an answer by A. Do not specify empty trees in the file as they do not provide useful information. The shortest possible file has one line, an answer.

### Animal trees

The central data structure will be a tree of type AnimalTree which extends BinaryTree<String>. Here are the requirements for the class:

- Do not add any instance variables. The single string can represent either an answer or a question, depending on whether the node is a leaf or not. Similarly, don't encode "Q" or "A" in the actual String.
- You will need one or more constructors, which will likely consist of invocations of the corresponding superclass constructors.
- You will need a public method writeFile(String fileName) that writes the tree to a textfile with the given name. It may be useful to add a recursive auxiliary method.
- You will need another public *static* method  $\text{readFile}(\text{String fileName})$ that creates an AnimalTree from a textfile with the given name. The method needs to be static because it returns a new tree. It does not make sense to create a tree and *then* fill it. Again a recursive auxiliary method will likely be useful. You can assume that the textfile is properly formatted, i.e. you don't have to check for erroneous input. This will make your life easier.

In addition to the requirements, you may want to override existing BinaryTree methods. For example, having left() and right() return objects of type AnimalTree avoids casts in the rest of the program.

Once you have this working, test it to make sure everything is working properly. One way to do this is to read in a file and then write it back out and make sure you get the same thing.

#### The game

The other class you will write is the AnimalGame class. This class will utilize your AnimalTree class and will handle the interaction with the user as shown in the example above. Your AnimalGame class will have a main method that should run the animal game (other static methods may also be useful to help you accomplish this).

The user's input will come from the console (i.e. System.in). The program will take two command-line paremeters: the first is the filename of

the initial animal tree to load and the second is the resulting animal tree after playing the game. As the game is played, the initial tree should be updated, until the user quits. After the games are played and the program is about to terminate, it should write out the updated tree.

The class AnimalGame is simply a container for main and other static methods. It will have no instance variables or non-static methods.

Make sure you follow this specification exactly. If you need clarification, please feel free to ask me.

#### Getting started

For consistency use the BinaryTree class from bailey's library (i.e. import it from structure5). You can find documentation at: http://www.cs.williams.edu/∼bailey/JavaStructures/doc/structure5/index.html

I've provided a very simple example file and example output from the transcript above at:

# /common/cs/cs062/assignments/assignment7

but you should test more of your own experiments.

## Submission.

Write your code carefully and clearly. Follow the specifications precisely, because your classes may be tested in ways that you do not suspect. As always, we will look at your Javadoc documentation. Submit the final versions of these files, with the names specified, in the usual way.

#### Grading

You will be graded based on the following criteria:

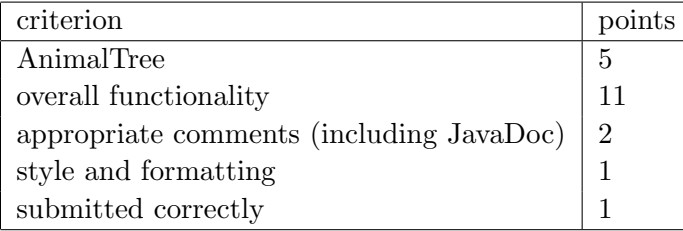

Be sure that your input/output match the example above and the data we've provided, particularly make sure that the questions are in the same order, etc. and that you produce and read proper preorder tree files.

# Some details

To read files use either the Scanner class or the BufferedReader class. For output, use either the BufferedWriter or PrintWriter classes. To communicate with the human at the console, use System.in.

This is not a grammar exercise. Your program may ask, for example, "Were you thinking of a elephant?"